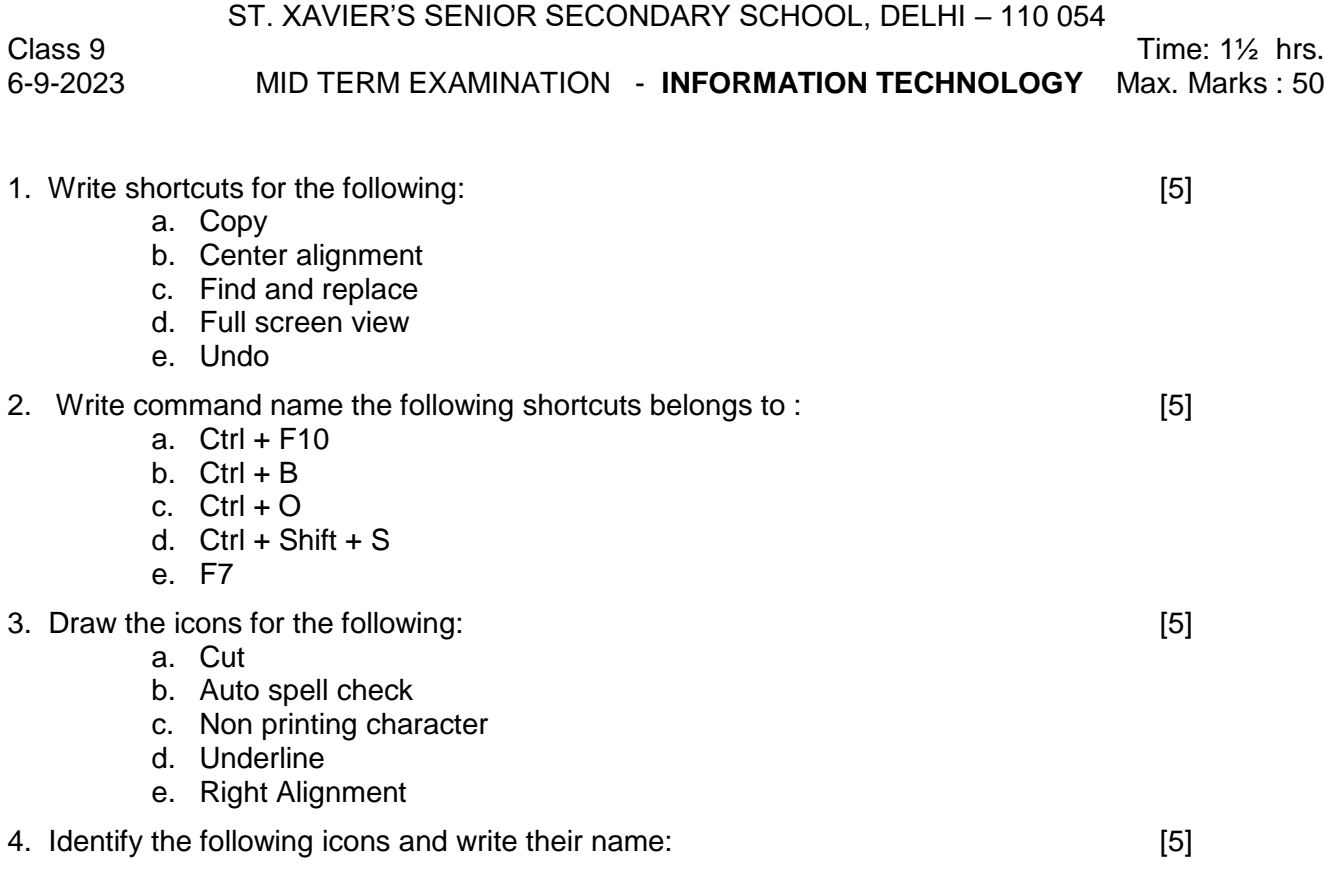

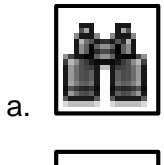

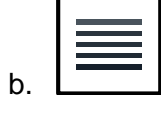

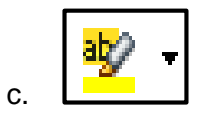

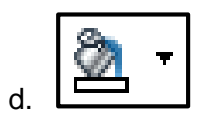

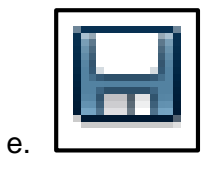

- 5. Define / Explain the following : [5]
	- a. Print layout
	- b. Character Formatting
	- c. Vertical Ruler
	- d. Status bar
	- e. Title bar

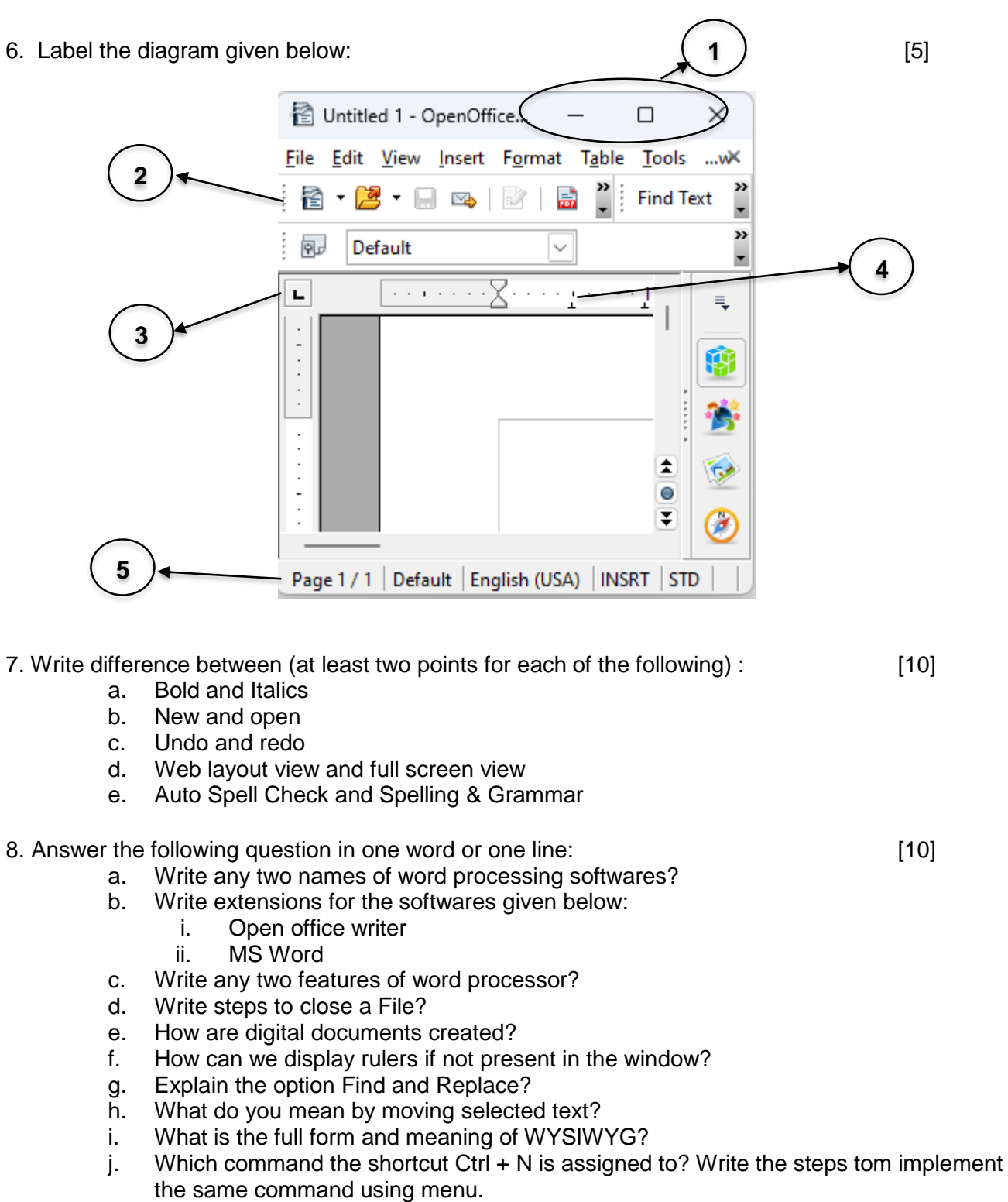

-x-x-x-x-x-x-x-